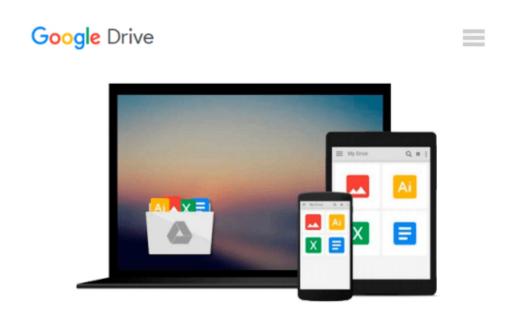

### Windows 10: The Personal Trainer, 2nd Edition: Your personalized guide to Windows 10

William Stanek

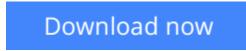

Click here if your download doesn"t start automatically

# Windows 10: The Personal Trainer, 2nd Edition: Your personalized guide to Windows 10

William Stanek

### Windows 10: The Personal Trainer, 2nd Edition: Your personalized guide to Windows 10 William Stanek

A revised and updated edition of the personalized guide to Windows 10 written by technology expert William Stanek. Learn the new Microsoft operating system using this hands-on guide to mastering laptops, tablets, desktops and other computing devices running Windows 10.

Whether you are a casual user, an IT professional or just someone who wants to learn how to use the operating system, you can learn everything you need to conquer the essentials by reading this book. Inside, you'll find practical advice and step by step procedures, documented examples and much, much more.

One of the goals is to keep the content so concise that this personalized handbook remains compact and easy to navigate while at the same time being packed with as much information as possible.

When you start working with Windows 10, you'll see at once that this operating system is visually different from earlier releases of Windows. What won't be readily apparent, however, is just how different—and that's because many of the most significant changes to the operating system are under the surface. These changes affect the underlying architecture, not just the interfaces.

Click Look Inside and discover this hands-on computer handbook.

Scroll to the top of the page and select the Buy Now button.

Want something for your laptop, tablet, desktop or smart phone? Look also for the ebook edition!

#### **Table of Contents**

Introduction 19 Chapter 1. Getting to Know Windows 10 25 Using Touchscreens 26 Installation Notes 27 Getting Signed In 28 Local Accounts, Domain Accounts, Microsoft Accounts, Oh My! 30 Getting Around the New Desktops 33 Getting Around the New Start Menu 40 Entering and Exiting Tablet Mode 45 Customizing User Accounts 47 Chapter 2. Customizing the Windows 10 Interface 53 Boosting Your Desktop IQ 54 Making the Start Menu Work for You 71 Making the Taskbar Dance 80 Chapter 3. Personalizing the Appearance of Windows 10 91 **Customizing Basic Interfaces 92** Optimizing Backgrounds, Themes and More 102

Chapter 4. Customizing Boot, Startup, and Power Options 141 Customizing Your Computer's Firmware Interface 141 Getting Firmware and Power Management Information 155 Customizing Startup and Boot Configuration 157 **Resolving Restart or Shutdown Issues 182** Chapter 5. Organizing, Searching, and Indexing 187 Exploring Your Computer in New Ways 187 Customizing File Explorer 201 Searching and Indexing Your Computer 213 Fine-Tuning Windows Search 217 Indexing Your Computer 238 Chapter 6. Managing Your Apps 247 Working with Desktop Apps 247 Installing Desktop Programs 255 Managing Desktop Programs and Features 268 Managing Currently Running Apps, Programs and Processes 281 Chapter 7. Tracking System Performance and Health 285 Getting to Know Your Computer's Hardware 285 Checking Current Performance Levels 291 Event Logging and Viewing 302 Chapter 8. Analyzing and Logging Performance 309 **Resolving Failures and Reliability Issues 309** Recording and Analyzing Performance Data 327 Chapter 9. Optimizing Performance Tips and Techniques 341 Optimizing Power Management Settings for Performance 341 Maintaining Performance with Updates 353 **Optimizing Performance: Final Tune-up Suggestions 358** Automating Maintenance 372 Index 377 About the Author 387

**Download** Windows 10: The Personal Trainer, 2nd Edition: You ...pdf

**Read Online** Windows 10: The Personal Trainer, 2nd Edition: Y ...pdf

### Download and Read Free Online Windows 10: The Personal Trainer, 2nd Edition: Your personalized guide to Windows 10 William Stanek

#### From reader reviews:

#### **Micheal Summers:**

As people who live in often the modest era should be upgrade about what going on or information even knowledge to make these keep up with the era that is certainly always change and make progress. Some of you maybe may update themselves by reading through books. It is a good choice for yourself but the problems coming to a person is you don't know which you should start with. This Windows 10: The Personal Trainer, 2nd Edition: Your personalized guide to Windows 10 is our recommendation to help you keep up with the world. Why, as this book serves what you want and want in this era.

#### **Clayton Medina:**

Now a day individuals who Living in the era where everything reachable by match the internet and the resources inside it can be true or not demand people to be aware of each data they get. How many people to be smart in obtaining any information nowadays? Of course the answer is reading a book. Examining a book can help people out of this uncertainty Information specifically this Windows 10: The Personal Trainer, 2nd Edition: Your personalized guide to Windows 10 book since this book offers you rich facts and knowledge. Of course the details in this book hundred % guarantees there is no doubt in it you know.

#### William Fuller:

Reading can called thoughts hangout, why? Because when you find yourself reading a book especially book entitled Windows 10: The Personal Trainer, 2nd Edition: Your personalized guide to Windows 10 the mind will drift away trough every dimension, wandering in most aspect that maybe unidentified for but surely will end up your mind friends. Imaging each and every word written in a book then become one contact form conclusion and explanation that maybe you never get ahead of. The Windows 10: The Personal Trainer, 2nd Edition: Your personalized guide to Windows 10 giving you yet another experience more than blown away your mind but also giving you useful details for your better life with this era. So now let us explain to you the relaxing pattern the following is your body and mind will be pleased when you are finished looking at it, like winning a game. Do you want to try this extraordinary wasting spare time activity?

#### **Martin Herrin:**

Don't be worry if you are afraid that this book may filled the space in your house, you will get it in e-book technique, more simple and reachable. This kind of Windows 10: The Personal Trainer, 2nd Edition: Your personalized guide to Windows 10 can give you a lot of pals because by you looking at this one book you have issue that they don't and make anyone more like an interesting person. That book can be one of one step for you to get success. This guide offer you information that probably your friend doesn't learn, by knowing more than different make you to be great folks. So , why hesitate? Let's have Windows 10: The Personal Trainer, 2nd Edition: Your personalized guide to Windows 10.

Download and Read Online Windows 10: The Personal Trainer, 2nd Edition: Your personalized guide to Windows 10 William Stanek #OBZRHM8Q23E

### Read Windows 10: The Personal Trainer, 2nd Edition: Your personalized guide to Windows 10 by William Stanek for online ebook

Windows 10: The Personal Trainer, 2nd Edition: Your personalized guide to Windows 10 by William Stanek Free PDF d0wnl0ad, audio books, books to read, good books to read, cheap books, good books, online books, books online, book reviews epub, read books online, books to read online, online library, greatbooks to read, PDF best books to read, top books to read Windows 10: The Personal Trainer, 2nd Edition: Your personalized guide to Windows 10 by William Stanek books to read online.

## Online Windows 10: The Personal Trainer, 2nd Edition: Your personalized guide to Windows 10 by William Stanek ebook PDF download

Windows 10: The Personal Trainer, 2nd Edition: Your personalized guide to Windows 10 by William Stanek Doc

Windows 10: The Personal Trainer, 2nd Edition: Your personalized guide to Windows 10 by William Stanek Mobipocket

Windows 10: The Personal Trainer, 2nd Edition: Your personalized guide to Windows 10 by William Stanek EPub